**День 2 «В путь». В системе программирования Pascal ABC составьте программы создания следующих изображений с использованием**   $k$ **оманды ToPoint** $(x,y)$ .

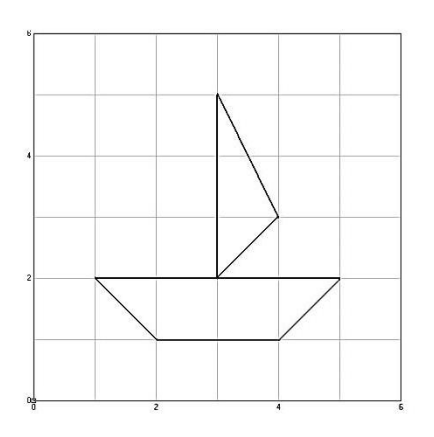

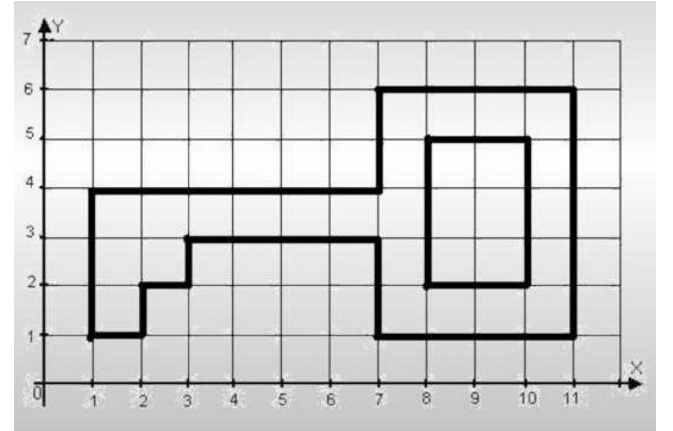